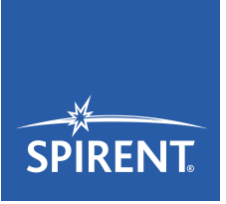

# Spirent **TTsuite-oneM2M 1.12.0**

2018-03-27 Release Notes

### **TTsuite-oneM2M: First TTA-certified testing tool for oneM2M conformance testing**

Spirent TTsuite-oneM2M is a ready-to-use, standardized test solution for IoT/oneM2M conformance testing, covering all service layer functions. It allows users to perform fully automated conformance, interoperability and system tests to detect issues at early design stages and along the whole development process.

The oneM2M test solution provides a detailed result analysis and is flexible for future adaptations and enhancements. oneM2M applications and proprietary extensions can be built on top of it, using existing functionalities as well as plug-and-play components (TTplugins), covering technologies like CoAP, WSDL, MQTT, http, WebSockets, ASN.1, Protobuf, and more.

#### **TTCN-3 oneM2M Release 1 v1.12.0 (based on TS-004 v.1.12.0)**

- Protocol Bindings
	- **D** HTTP CoAP

MQTT

- **Serialization** □ JSON
	- XML
- Support for
	- □ Upper Tester
	- □ Notifications

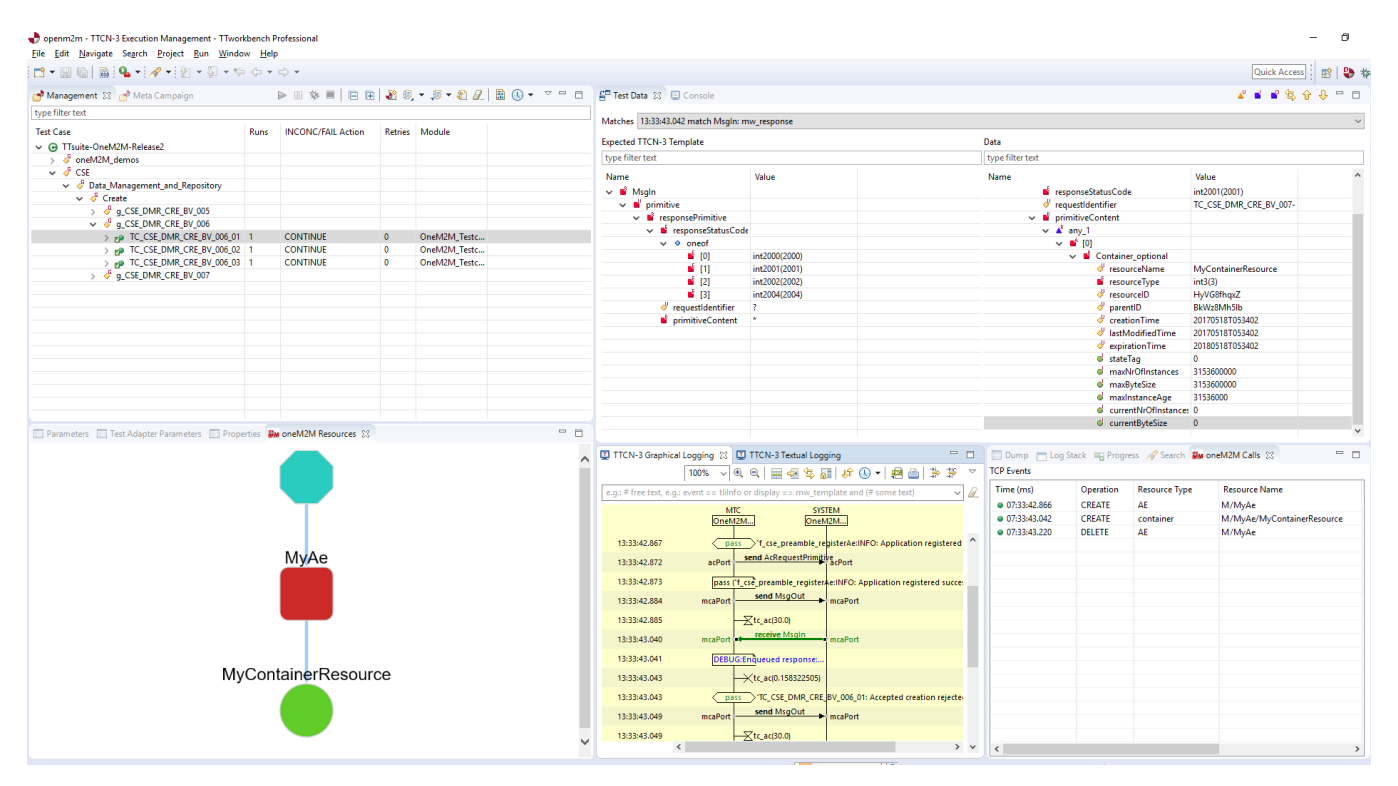

Test result analysis views are included to speed up the evaluation of the test results (Graphical Resource Tree view and oneM2M operations).

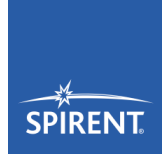

## **Download of TTsuite-oneM2M**

To download TTsuite-oneM2M 1.12.0, you need to register yourself in the Spirent Customer Service Center at [https://support.spirent.com.](https://support.spirent.com/) Afterwards, please follow these detailed instructions on [How to](https://support.spirent.com/SpirentCSC/SC_KnowledgeView?id=SOL13477)  [download TTworkbench, TTsuites & TTplugins.](https://support.spirent.com/SpirentCSC/SC_KnowledgeView?id=SOL13477)

Please direct all questions and inquiries to our support team at [support@spirent.com](mailto:support@spirent.com) *with TTworkbench in your subject line beside your topic* to ensure fast response times.

If you prefer to call our customer care department, please dial +49 30 726 19 19 0.

It is Spirent's intention to provide you with the highest level of customer service. Thank you for your continued interest!

#### **Notes**

This document is subject to change without notice.

Spirent Communications Michaelkirchstraße 17/18 10179 Berlin, Germany

Phone +49 30 726 19 19 0 Email: [support@spirent.com](mailto:support@spirent.com) Fax: +49 30 726 19 19 20 Internet: [www.spirent.com/ttworkbench](http://www.spirent.com/ttworkbench)

spirent.com/ttworkbench

AMERICAS 1-800-SPIRENT +1-818-676-2683 | sales@spirent.com

US Government & Defense info@spirentfederal.com | spirentfederal.com

EUROPE AND THE MIDDLE EAST +44 (0) 1293 767979 | emeainfo@spirent.com

ASIA AND THE PACIFIC +86-10-8518-2539 | salesasia@spirent.com

© Spirent Communications, Inc. All of the company names and/or brand names and/or product names and/or logos referred to in this document, in particular the name "Spirent" and its logo device, are either registered trademarks or trademarks pending registration in accordance with relevant national laws. All rights reserved. Specifications subject to change without notice.